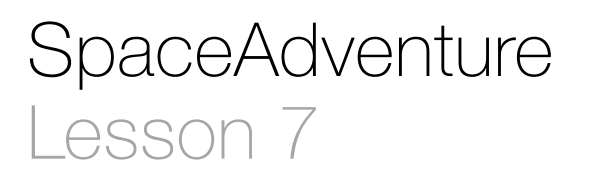

### **Description**

Introduce a PlanetarySystem class into the project, and use an instance when displaying the introduction.

Welcome to the Solar System! There are 8 planets to explore. What is your name? Jane Nice to meet you, Jane. My name is Eliza, I'm an old friend of Siri. Let's go on an adventure! Shall I randomly choose a planet for you to visit? (Y or N) Huh? Sorry, I didn't get that. Shall I randomly choose a planet for you to visit? (Y or N) Y Ok! Traveling to...

#### Learning Outcomes

- Practice implementing a class and discover the Swift property declaration syntax.
- Describe how initializers assign the initial values to object properties during instantiation.
- Observe property initialization through inline assignment.
- Practice instantiating objects and accessing object properties.

### **Vocabulary**

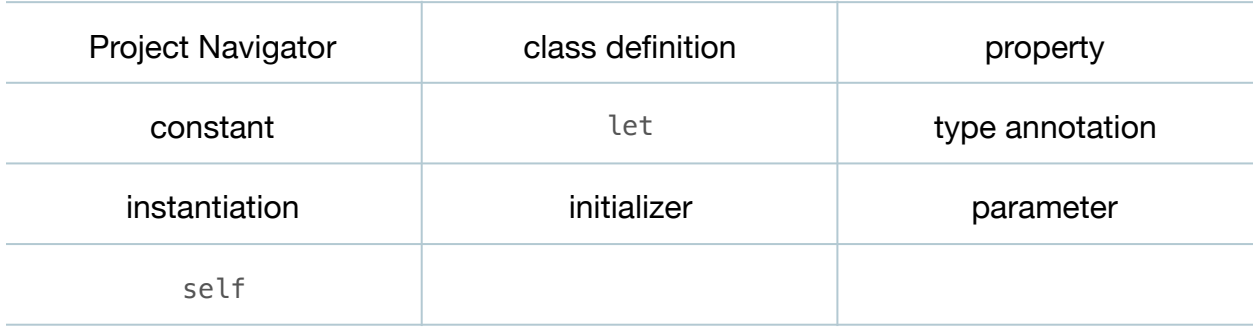

### **Materials**

- **SpaceAdventure Lesson 7** Xcode project
- **Initialization** presentation

## **Opening**

How do you think we can model planets and a planetary system for our SpaceAdventure to use?

## Agenda

- Discuss the need to model a collection of planets, using a PlanetarySystem class.
- Add a new Swift file (**⌘N**) called **PlanetarySystem.swift** to the project.
- Using the Project Navigator (**⌘1**), select **PlanetarySystem.swift** and implement a basic PlanetarySystem class definition.

```
class PlanetarySystem {
}
```
• Add a property declaration to the PlanetarySystem class to represent the name of the planetary system.

```
class PlanetarySystem {
    let name: String
}
```
- Explain the property declaration syntax, emphasizing the type annotation and the use of let to indicate that the name of a PlanetarySystem object, once initialized, will not change.
- Discuss the error that Xcode displays, and discuss what value the name of a PlanetarySystem object would be when instantiated, given the existing class definition.
- Explain how Swift requires that all constant properties be assigned values during instantiation, within the implementation of an initializer.
- Add a parameterized initializer to the PlanetarySystem class.

```
init(name: String) {
    self.name = name
}
```
- Present the concepts of initializers and initialization.
- Explain how the PlanetarySystem initializer expects a String, called name, and assigns the value of the name parameter to the name property, using self to disambiguate the two.
- Discuss how the SpaceAdventure should consist of a PlanetarySystem to travel within, and the need to add a PlanetarySystem property to the SpaceAdventure class.
- Add the new PlanetarySystem property to the SpaceAdventure class.

```
class SpaceAdventure {
    let planetarySystem = PlanetarySystem(name: "Solar System")
...
```
- Explain the syntax of instantiating a PlanetarySystem by invoking the parameterized initializer, the named parameter syntax, and how assigning a default value to a property may be used instead of using property assignment in an initializer.
- Discuss the existing implementation of the SpaceAdventure start method.
- Update the implementation of displayIntroduction, removing some previous demonstration code, and using the PlanetarySystem name to display the introductory message.

```
private func displayIntroduction() {
   let numberOfPlanets = 8 print("Welcome to the \(planetarySystem.name)!")
   print("There are \(numberOfPlanets) planets to explore.")
}
```
- Discuss how name is a property of a PlanetarySystem object, and how planetarySystem is a property of a SpaceAdventure object.
- Run the program (**⌘R**), and observe how the console (**⇧⌘C**) output reflects the name of the planetary system.

# **Closing**

Instead of an independent numberOfPlanets variable, where do you think the number of planets should come from?

### Modifications and Extensions

• Replace the inline initialization of the planetarySystem property with an initializer that assigns the property its initial value. Investigate whether one approach is better than the other.

• Add a numberOfPlanets property and a convenience initializer to the PlanetarySystem class.

### **Resources**

[The Swift Programming Language: About Swift https://developer.apple.com/library/](https://developer.apple.com/library/ios/documentation/Swift/Conceptual/Swift_Programming_Language/) ios/documentation/Swift/Conceptual/Swift\_Programming\_Language/

The Swift Programming Language: A Swift Tour https://developer.apple.com/library/ [ios/documentation/Swift/Conceptual/Swift\\_Programming\\_Language/GuidedTour.html](https://developer.apple.com/library/ios/documentation/Swift/Conceptual/Swift_Programming_Language/GuidedTour.html)

The Swift Programming Language: The Basics https://developer.apple.com/library/ [ios/documentation/Swift/Conceptual/Swift\\_Programming\\_Language/TheBasics.html](https://developer.apple.com/library/ios/documentation/Swift/Conceptual/Swift_Programming_Language/TheBasics.html)

[Project Navigator Help: Adding a New File https://developer.apple.com/library/ios/](https://developer.apple.com/library/ios/recipes/xcode_help-structure_navigator/articles/Adding_a_New_File.html) recipes/xcode\_help-structure\_navigator/articles/Adding\_a\_New\_File.html

[The Swift Programming Language: Classes and Structures https://](https://developer.apple.com/library/ios/documentation/Swift/Conceptual/Swift_Programming_Language/ClassesAndStructures.html) developer.apple.com/library/ios/documentation/Swift/Conceptual/ Swift\_Programming\_Language/ClassesAndStructures.html

The Swift Programming Language: Properties https://developer.apple.com/library/ [ios/documentation/Swift/Conceptual/Swift\\_Programming\\_Language/Properties.html](https://developer.apple.com/library/ios/documentation/Swift/Conceptual/Swift_Programming_Language/Properties.html)

[The Swift Programming Language: Initialization https://developer.apple.com/library/](https://developer.apple.com/library/ios/documentation/Swift/Conceptual/Swift_Programming_Language/Initialization.html) ios/documentation/Swift/Conceptual/Swift\_Programming\_Language/ Initialization.html

[The Swift Programming Language: The Self Property https://developer.apple.com/](https://developer.apple.com/library/ios/documentation/Swift/Conceptual/Swift_Programming_Language/Methods.html#//apple_ref/doc/uid/TP40014097-CH15-ID238) library/ios/documentation/Swift/Conceptual/Swift\_Programming\_Language/ Methods.html#//apple\_ref/doc/uid/TP40014097-CH15-ID238